# **PERPETUAL TECHNOLOGIES, INC.**

# **SQL Server QUICK GUIDE FOR THE BEGINNING USER**

## **LANGUAGE FUNDAMENTALS**

Structured Query Language (SQL) is the method by which we are able to work with objects and their data inside our database. The SQL Server flavor of SQL is called Transact SQL or T-SQL for short. T-SQL contains a set of programming extensions that adds several features to basic SQL. The following list gives an overview of the T-SQL commands and their classification.

#### **DDL**

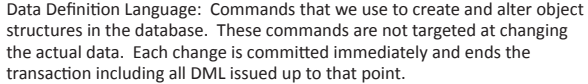

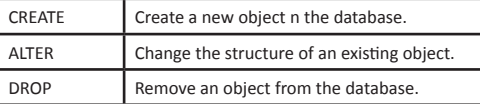

#### **DML**

⊕

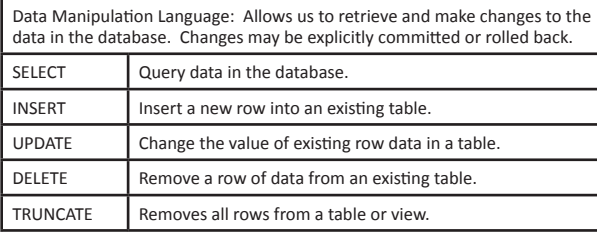

BULK INSERT | Inserts rows from a data file into a table or view.

### **DCL**

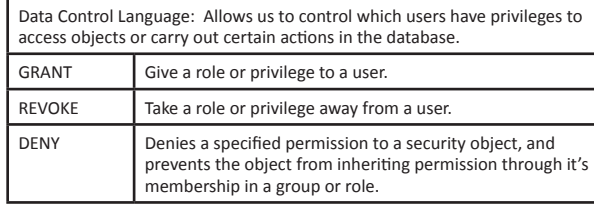

#### **Admin SQL**

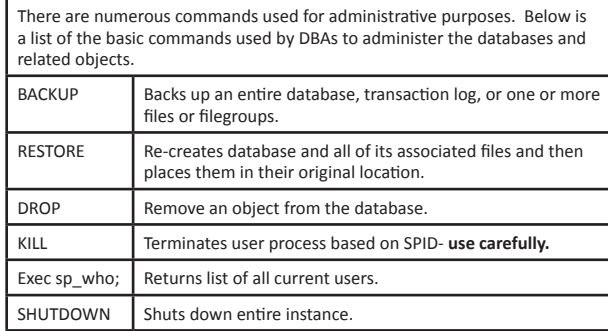

 $\bigoplus$ 

## **BASIC SYNTAX AND EXAMPLES**

Note: There are many variations and extensions to the syntax and examples provided below. See SQL Server Books Online for complete syntax diagrams and usage examples.

#### **http://msdn2.microsoft.com/en-us/library/ms130214.aspx**

### **DDL (Data Definition) WITH TABLES…**

CREATE TABLE table\_name( <column definition><table constraint> [,…n])

CREATE TABLE MyCustomers( CustID INT IDENTITY (100, 1)PRIMARY KEY, CompanyName NVARCHAR2(50))

CREATE TABLE MyOrders (OrderID int, CustID int REFERENCES MyCustomers(CustID))

ALTER TABLE table\_name ALTER COLUMN column\_name {DROP DEFAULT/SET DEFAULT/IDENTITY [(seed, Increment)] ADD <column definition> | <table\_constraint> DROP <constraint\_name/column\_name>

ALTER TABLE MyCustomers ALTER COLUMN CustID IDENTITY(200, 2)

ALTER TABLE Employee DROP COLUMN bday

ALTER TABLE MyCustomers ALTER COLUMN CompanyName DROP DEFAULT

DROP TABLE names\_cpy

#### **DML (Data Manipulation) WITH TABLES…**

SELECT is different than other DML statements in that it does not actually change/manipulate the data by itself. It is sometimes used with other commands to carry out DML using data retrieved from elsewhere in the database. Following is the basic query-only syntax.

SELECT col1, col2, …colx | \* FROM table\_name  $[WHERE colx = expr] [ORDER BY colx];$ 

SELECT fname, lname FROM staff WHERE phone IS NOT NULL ORDER BY lname;

#### **True Data Manipulation…**

INSERT INTO staff (fname, lname, ssn) VALUES ('Chris', 'Plum', 318675309);

INSERT INTO staff SELECT \* FROM new\_hires;

DELETE FROM staff WHERE lname = 'Smith';

## **www.PTI.net** *ADVANCING THE DATA-DRIVEN WORLD*

#### TRUNCATE TABLE Customers;

BULK INSERT AdventureWorks.Sales.SalesOrderDetail FROM 'f:\orders\lineitem.tbl' WITH (FIELDTERMINATOR =  $\nt$ , ROWTERMINATOR =  $\n\cdot$ ;

### **DCL (Data Control) … and an intro to roles and permissions.**

Permissions are required to access the database. First a login must be created on the instance level. Then that login is used to create a database user. Then permissions must be assigned to the database. This is often done with the use of roles to simplify security administration. Roles are broken down into two categories: Server level roles and database level roles.

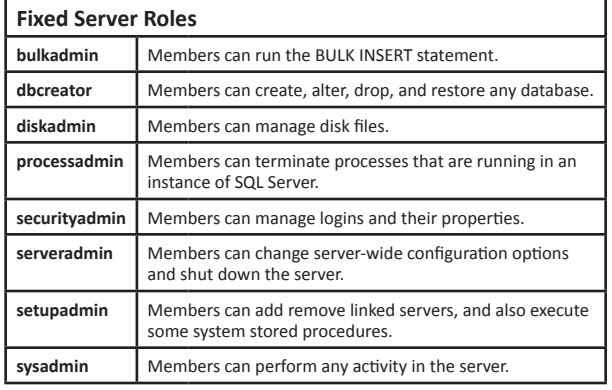

#### **Fixed Database Roles**

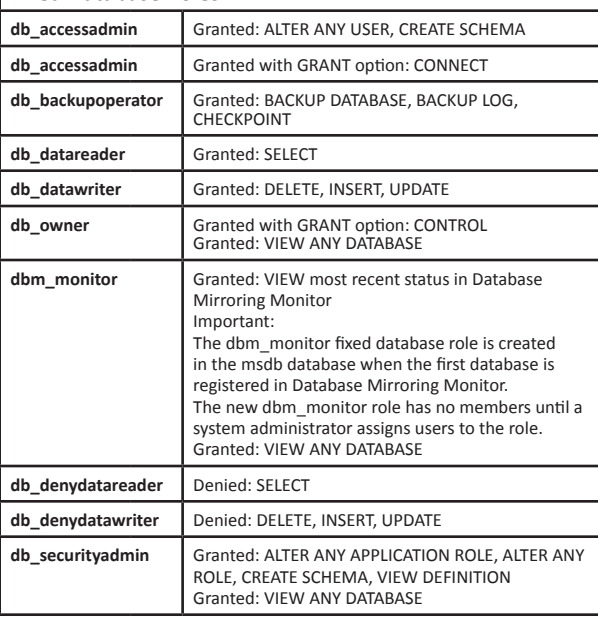

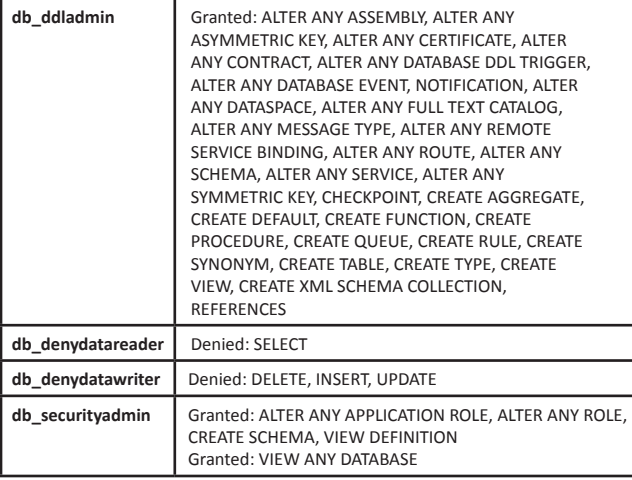

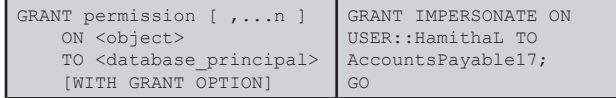

#### **Admin SQL**

⊕

BACKUP DATABASE Customers TO DISK = N'C:\DataBackup\Customers\_db\_200706041200.BAK'

RESTORE DATABASE Customers FROM DISK = N'C:\DataBackup\Customers\_db\_200706041200.BAK'

BACKUP LOG Customers TO DISK = N'C:\LogBackup\Customers\_db\_200706041200.TRN'

KILL 55:

(Find out who has current sessions on instance prior to shutting down) Exec sp who; GO SHUTDOWN; GO

#### **CONCLUSION**

There are many good online references for SQL statement execution. This document only bullet-points some of the very basic commands. It is a very powerful language that, when exploited, will enable you to produce very complex reports.

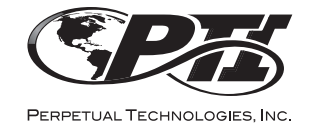

**Perpetual Technologies, Inc. (PTI) provides mission-critical database and information systems support to commercial and government enterprises worldwide. Focused on improving performance and lowering costs, our subject-matter experts plan, design, develop, deploy, and manage SQL Server database environments to your exact specifications.**

⊕

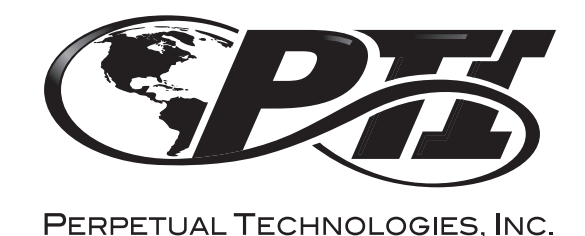

**SQL Server Quick Reference Guide FOR THE BEGINNING USER**

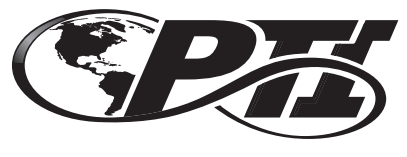

PERPETUAL TECHNOLOGIES, INC.

5649 Lee Road Indianapolis, IN 46216 800-538-0453 www.PTI.net

*ADVANCING THE DATA-DRIVEN WORLD*

SQLServerQG.indd 2 12/23/2010 1:59:05 PM